## **АВТОМАТИЗАЦІЯ РОЗРАХУНКІВ У МАШИНОБУДУВАННІ**

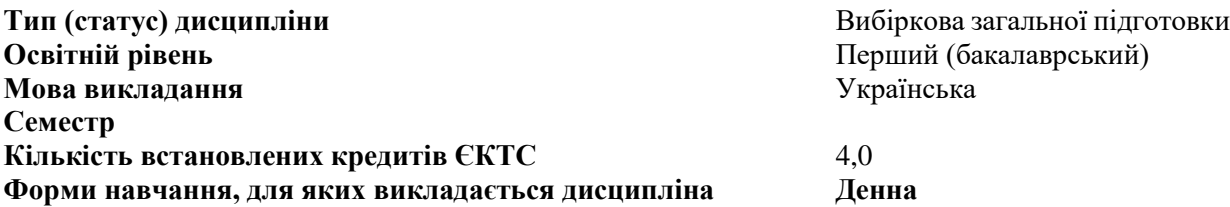

**Результати навчання.** Студент, який успішно завершив вивчення дисципліни, повинен уміти: розробляти Windows-програми для автоматизації розрахунків при проведенні проектних робіт; використовувати функції та методи SOLIDWORKS API для керування системою комп'ютерного моделювання SOLIDWORKS за допомогою Visual C#; створювати параметричні моделі на основі правил за допомогою вбудованої у SolidWorks підсистеми DriveWorksXPress; володіти сучасними методами автоматизації проектно-конструкторських робіт у системі комп'ютерного моделювання SOLIDWORKS, з використанням сучасних інструментів програмування Visual Studio за допомогою мови програмування Visual C#.

**Зміст навчальної дисципліни.** Методи розробки Windows-додатків у середовищі MS Visual Studio .NET з використанням мови програмування C#, а також створення власних програм для автоматизації проектних робіт та розрахунків у середовищі SOLIDWORKS. Базовий та розширений інструментарій Windows Forms, що використовується для розробки Windows-програм для платформи .NET Framework. SOLIDWORKS API (Application Programming Interface – програмний інтерфейс SOLIDWORKS), що може успішно використовуватись для керування системою SOLIDWORKS за допомогою власних програмних модулів, що дозволяє розв'язувати широкий спектр розрахункових інженерних задач

**Запланована аудиторна робота:** не менше 1/3 від загального обсягу дисципліни.

**Форми (методи) навчання:** Лекції (з використанням методів проблемного навчання і візуалізації); лабораторні заняття (з використанням методів комп'ютерного моделювання), самостійна робота (індивідуальні завдання).

**Форми оцінювання результатів навчання:** захист лабораторних робіт; портфоліо лабораторних робіт; презентація результатів виконання індивідуальних завдань; опитування (тестування)

## **Вид семестрового контролю:** залік

## **Навчальні ресурси:**

1. Хруцький А.А. Основи розробки проектних підсистем на базі SOLIDWORKS API: навч. посібник. – Кривий ріг: Видавничий центр ДВНЗ «КНУ», 2016. – 303 с.

2. SolidWorks API Fundamentals. – SolidWorks Corp. Official Training Course, 2020 – 376 p.

3. Spens M. Automating SolidWorks 2016 Using Macros. A Visual Studio Tools for Applications tutorial for SolidWorks users – Schroff Dev., 2017 – 194 p.

4. Харжевський В.О. Автоматизація розрахунків у машинобудуванні. Курс лекцій. – Хмельницький ., 2020, - 120 с.

**Викладач(і):** д.т.н., проф.Харжевський В.О.